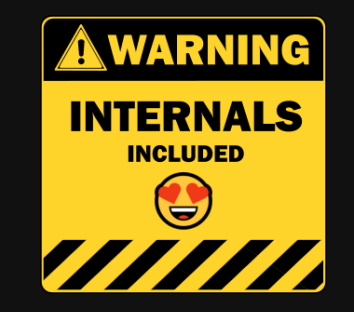

#### .NET GC Internals

# [Concurrent] Sweep phase

**@konradkokosa / @dotnetosorg**

# .NET GC Internals Agenda

- Introduction roadmap and fundamentals, source code, ...
- Mark phase roots, object graph traversal, *mark stack*, mark/pinned flag, *mark* list, ...
- **Concurrent Mark** phase mark array/mark word, concurrent visiting, floating garbage, write watch list, ...
- **Plan** phase gap, plug, plug tree, brick table, pinned plug, pre/post plug, ...
- **Sweep** phase free list threading, concurrent sweep, ...
- **Compact** phase relocate references, compact, ...
- **Generations** physical organization, card tables, ...
- **Allocations** bump pointer allocator, free list allocator, allocation context, ...
- **Roots internals** stack roots, GCInfo, partially/full interruptible methods, statics, Thread-local Statics (TLS), ...
- **Q&A** "but why can't I manually delete an object?" , ...

#### Sweep

All no-longer reachable objects must be turned into a free space:

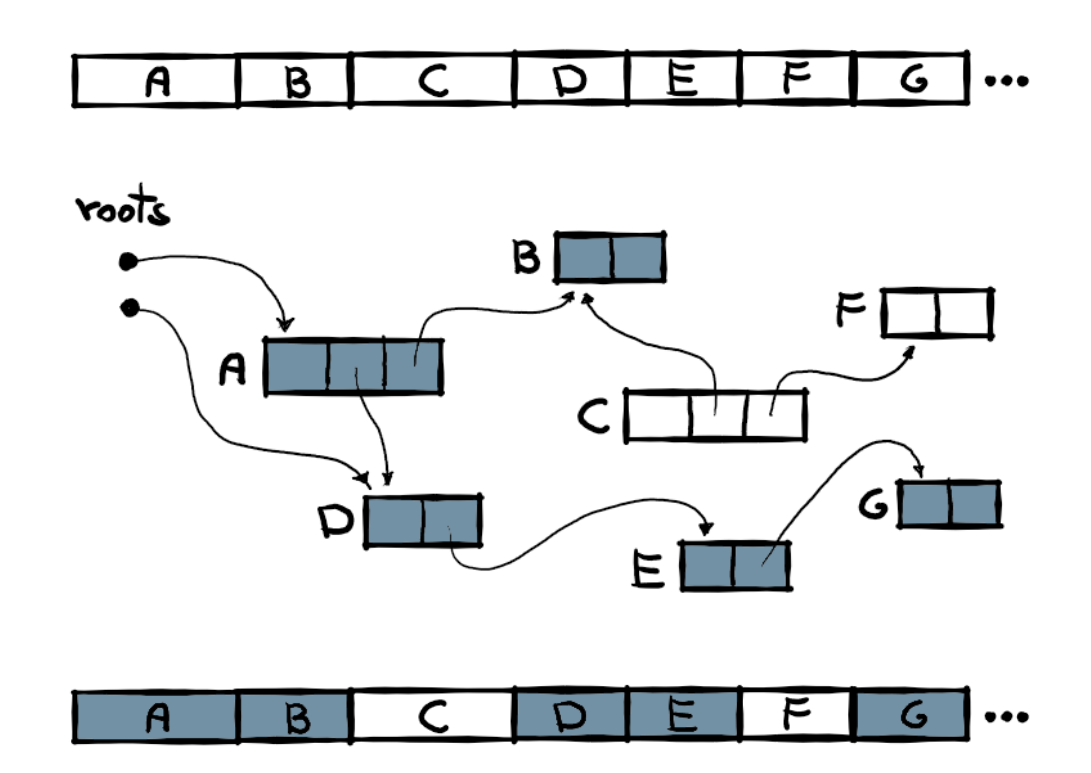

#### Sweep

All no-longer reachable objects must be turned into a free space:

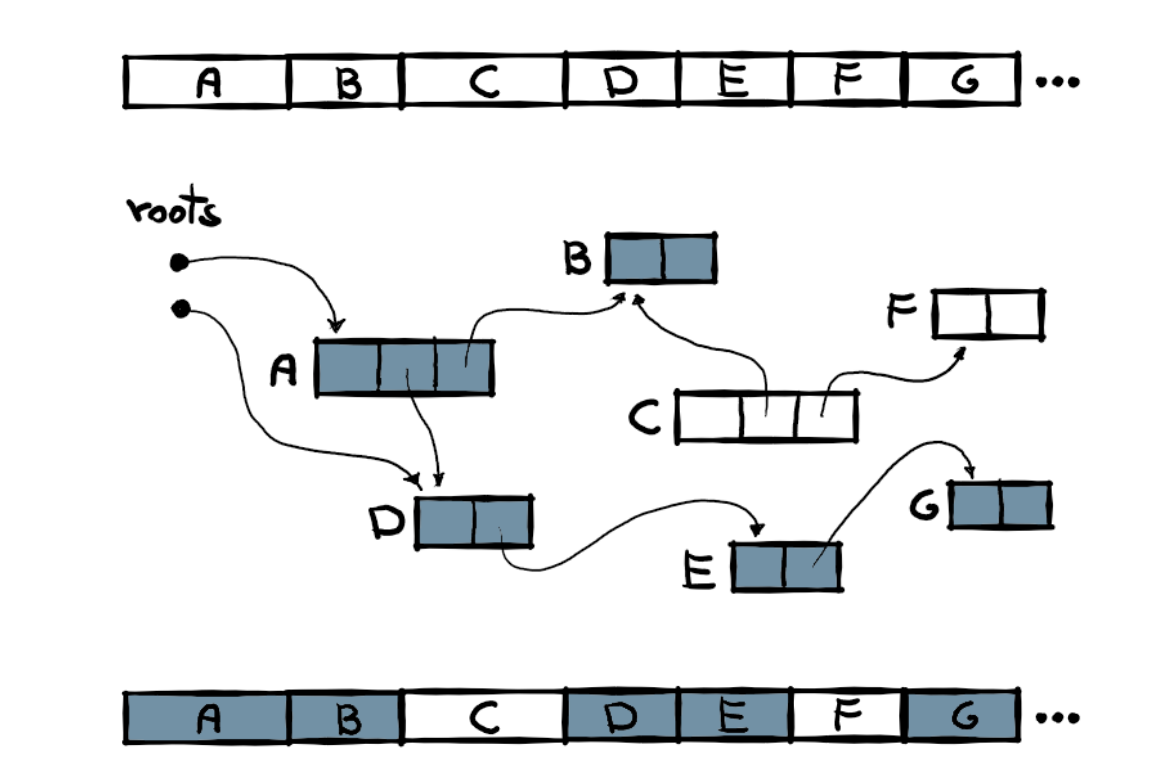

In the .NET GC terminology, it means that it must **transform all or some gaps into free-list items**.

#### Sweep

All no-longer reachable objects must be turned into a free space:

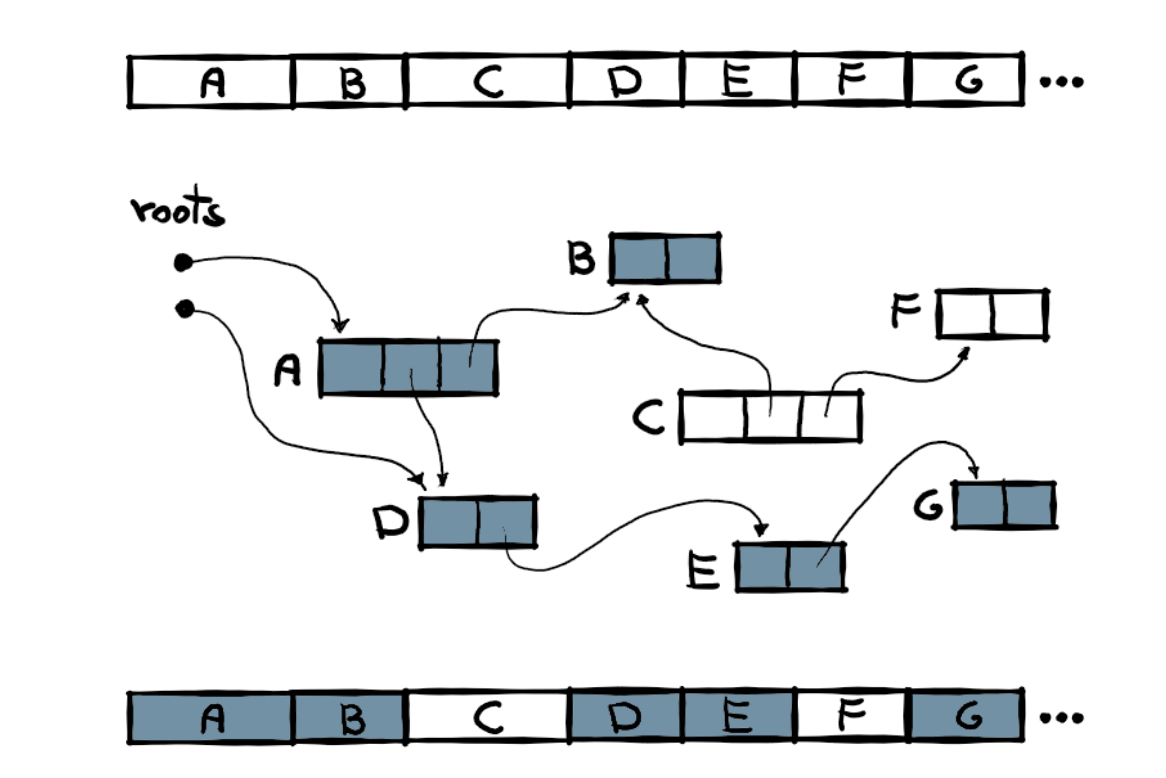

In the .NET GC terminology, it means that it must **transform all or some gaps into free-list items**. Free-list items are then used for "allocations".

# Mark, Plan, Sweep, Compact...

**Let's make a short stop [here](https://miro.com/app/board/o9J_lS3VxqQ=/).**

# Concurrent GC?

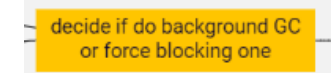

#### is:

```
if ((settings.condemned_generation == max_generation) &&
     (should_do_blocking_collection == FALSE) &&
     gc_can_use_concurrent &&
     !temp_disable_concurrent_p &&
     ((settings.pause_mode == pause_interactive) || (settings.pause_mode == pause_sustained_low_latency)))
{
     keep_bgc_threads_p = TRUE;
     c_write (settings.concurrent, TRUE);
    memset (&bgc_data_global, 0, sizeof(bgc_data_global));
   memcpy (&bgc_data_global, &gc_data_global, sizeof(gc_data_global));
}
```
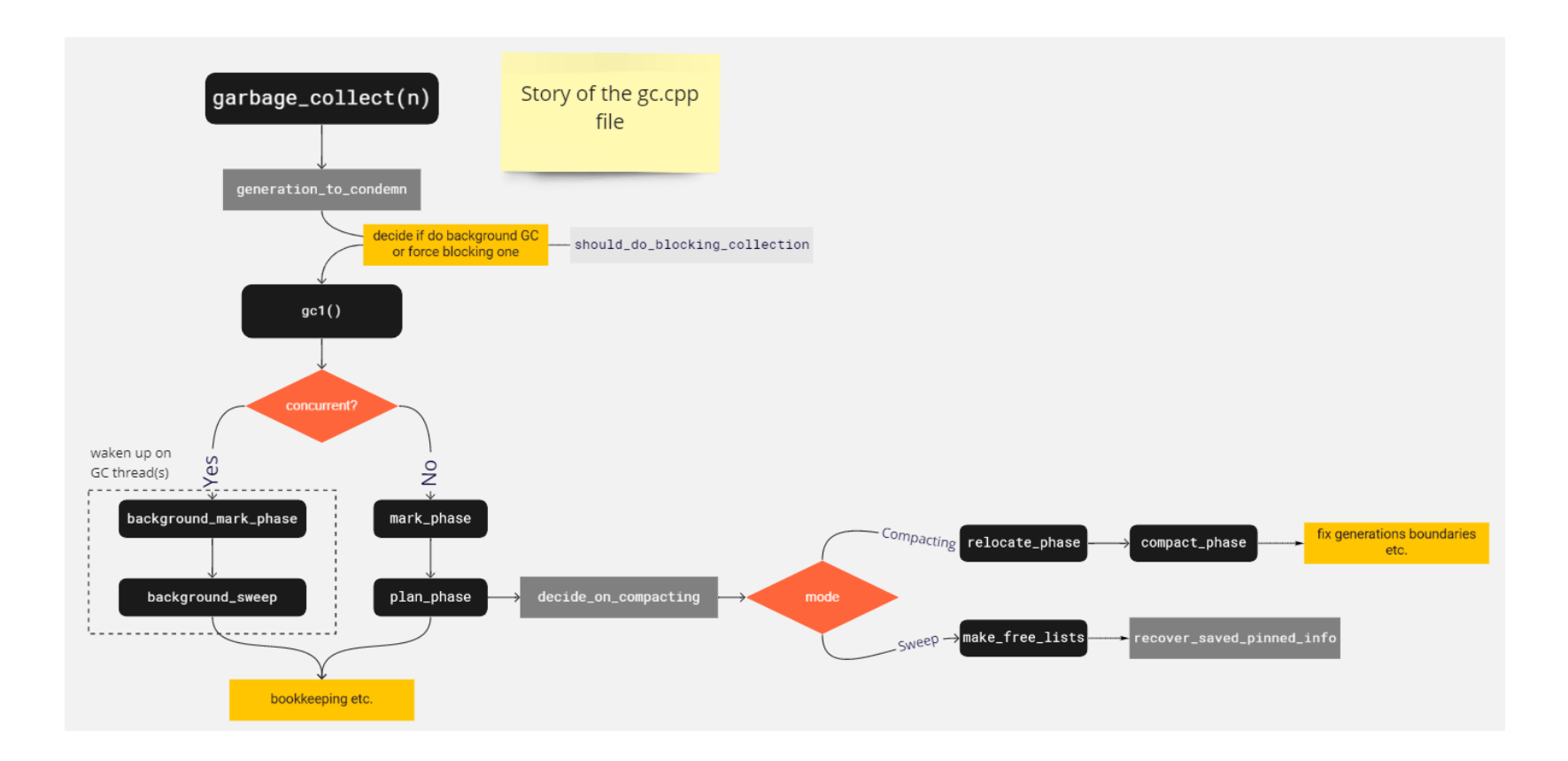

So, we are after Mark & Plan phases.

Using the knowledge from the *Plan* phase, go by plug-gap pair and:

- for every gap:
	- o if bigger that 2x minimum object size create free-list items from it
	- if smaller treat as **unused free space/fragmentation**
- recover pre/post-plugs
- ... (additional bookkeeping)

Using the knowledge from the Plan phase, go by plug-gap pair and:

- for every gap:
	- o if bigger that 2x minimum object size create free-list items from it
	- if smaller treat as **unused free space/fragmentation**
- recover pre/post-plugs
- ... (additional bookkeeping)

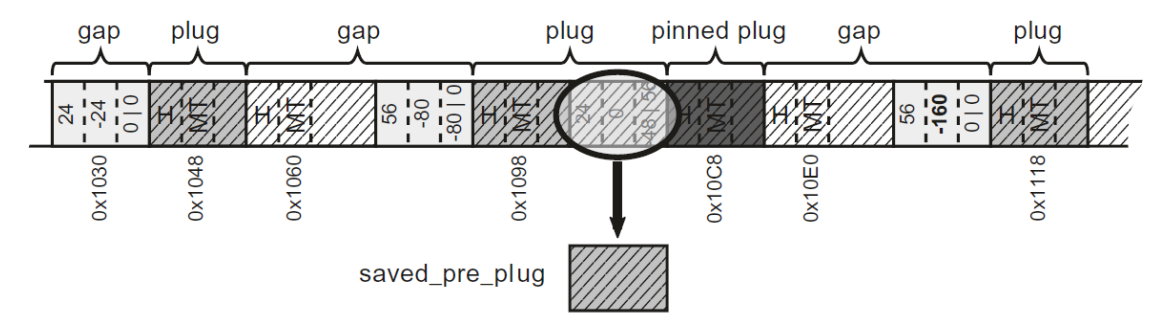

Using the knowledge from the Plan phase, go by plug-gap pair and:

- for every gap:
	- o if bigger that 2x minimum object size create free-list items from it
	- if smaller treat as **unused free space/fragmentation**
- recover pre/post-plugs
- ... (additional bookkeeping)

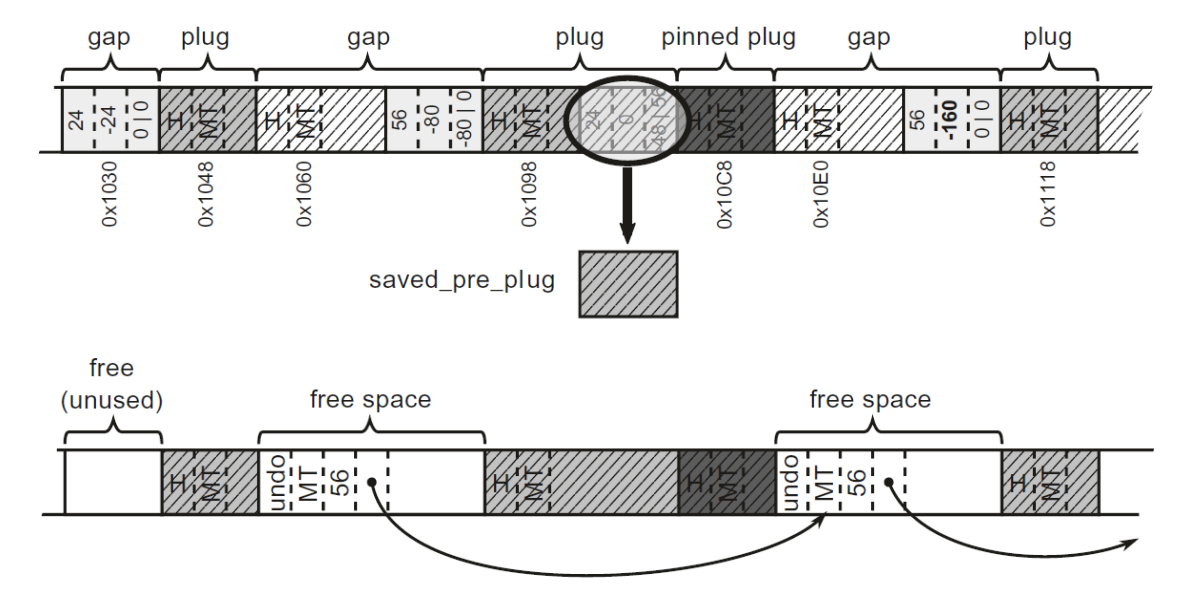

Using the knowledge from the Plan phase, go by plug-gap pair and:

- for every gap:
	- o if bigger that 2x minimum object size create free-list items from it
	- if smaller treat as **unused free space/fragmentation**
- recover pre/post-plugs
- ... (additional bookkeeping)

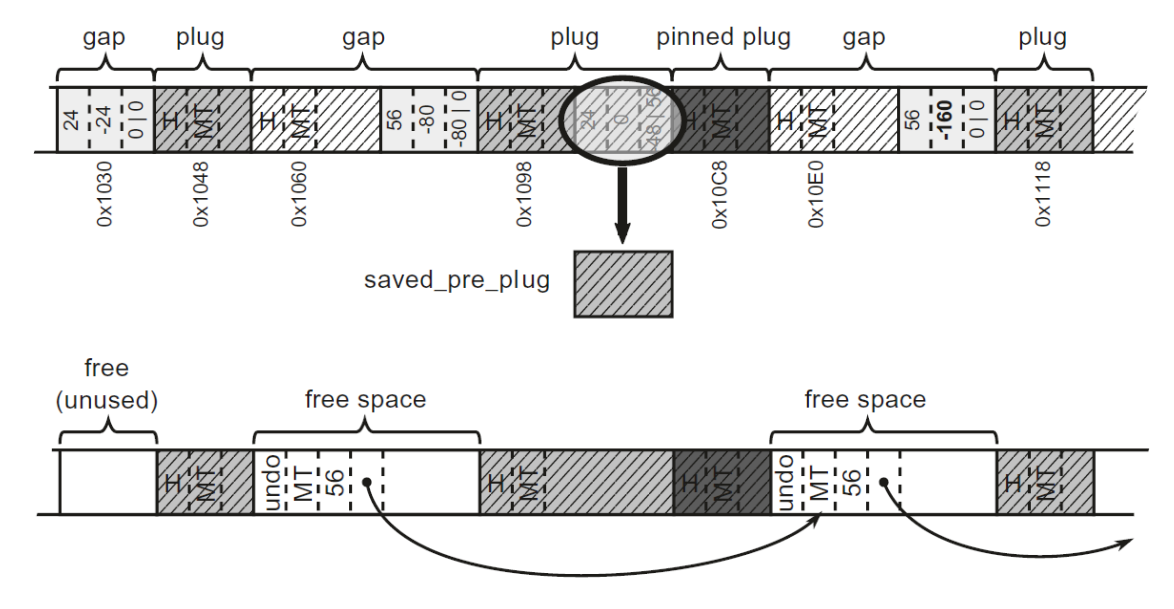

**Important:** we **don't zero** memory now - why bother?! 7/16

# Sweep - Large Object Heap

If no compacting, there is no Plan phase for it. Just go object by object and thread free-list items from not marked ones.

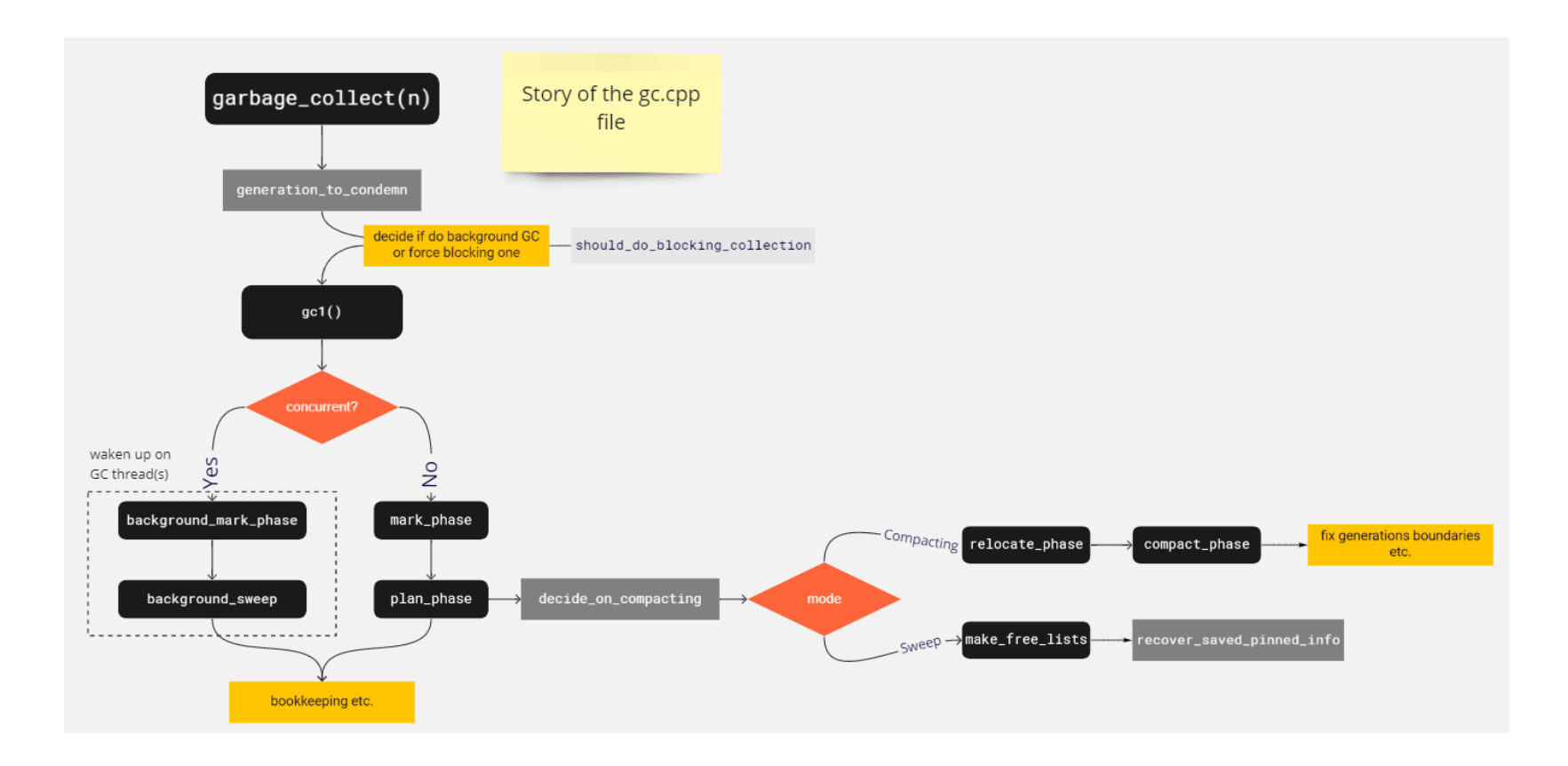

So, we didn't have Plan phase! We are just doing background\_mark\_phase (populating mark\_array aka mark list) and background\_sweep.

background\_sweep is similar to the non-concurrent Plan phase - it scans object by object to group non-reachable objects into gaps and threads them into free-list items.

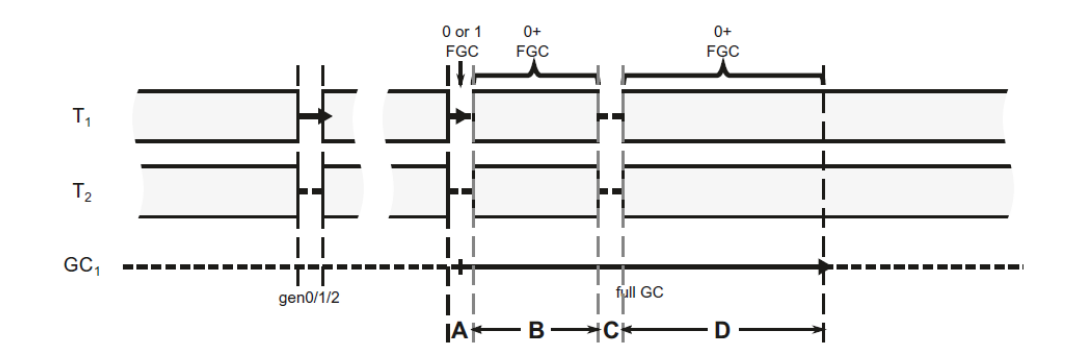

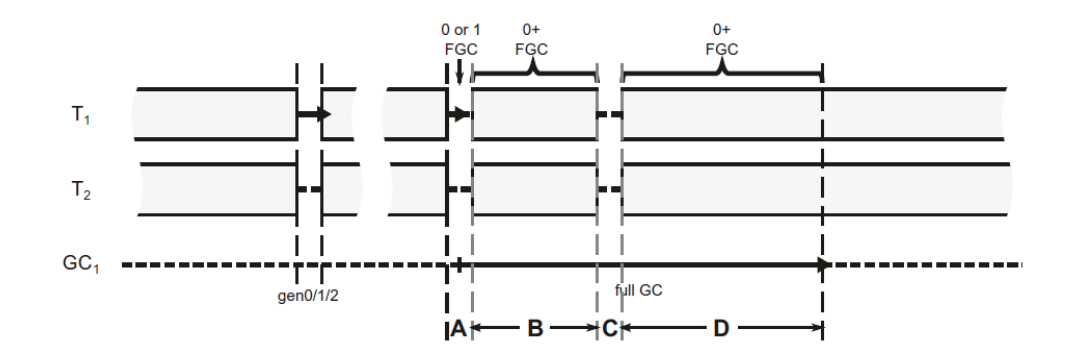

• D is Concurrent Sweep - the *mark array* contains information about all marked (reachable) objects

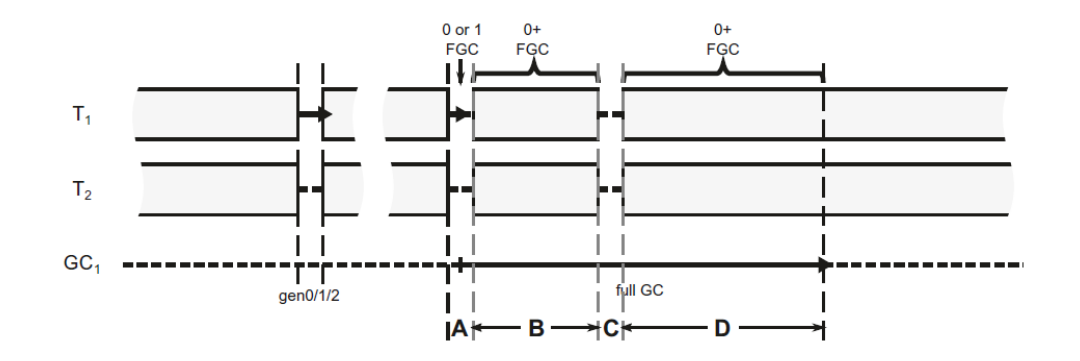

- D is Concurrent Sweep the *mark array* contains information about all marked (reachable) objects
- we sweep **concurrently** with the application (which may be allocating)  $\mathbb{S}$

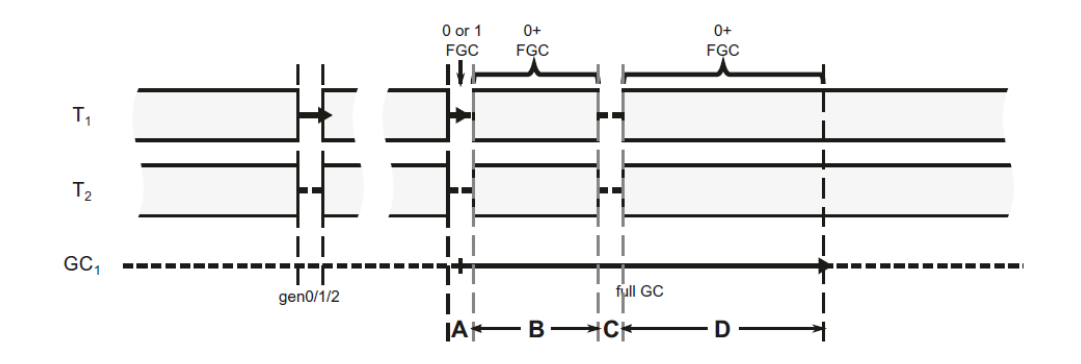

- D is Concurrent Sweep the *mark array* contains information about all marked (reachable) objects
- we sweep **concurrently** with the application (which may be allocating)  $\mathbb{S}$
- however, we sweep only already not reachable object no worries!

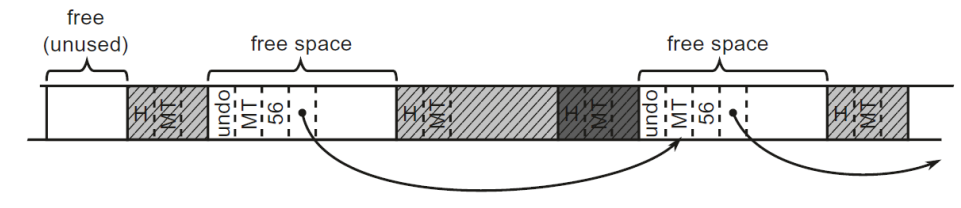

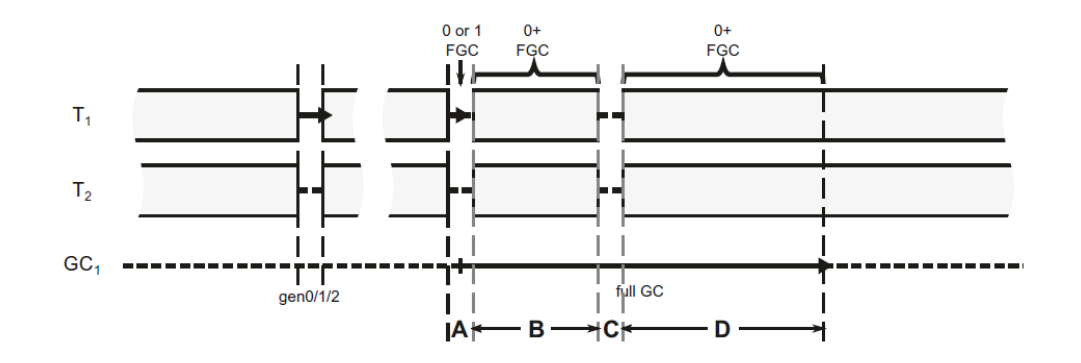

- D is Concurrent Sweep the *mark array* contains information about all marked (reachable) objects
- **•** we sweep **concurrently** with the application (which may be allocating)  $\mathbb{S}$
- however, we sweep only already not reachable object no worries!

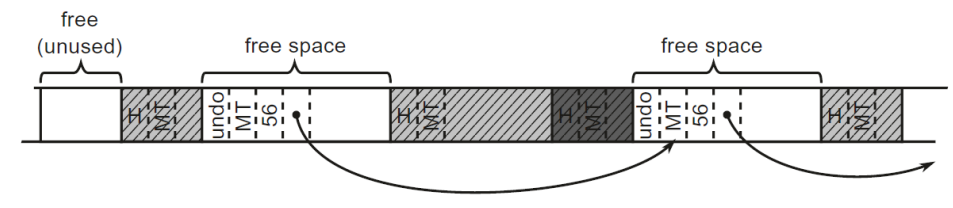

• but... allocators use free-list items, created during sweeping... so how does it all cooperate?! (S)

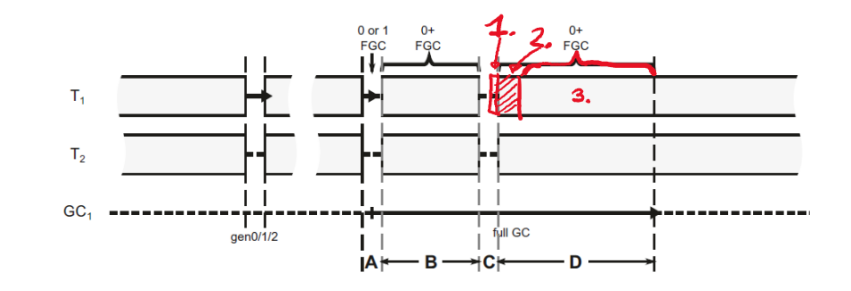

1. **before the runtime resumes threads** - free-item lists are cleared in all Gen(s) yes, allocators will not be aware of free space for a short period of time (just allocating at the end of already consumed space)

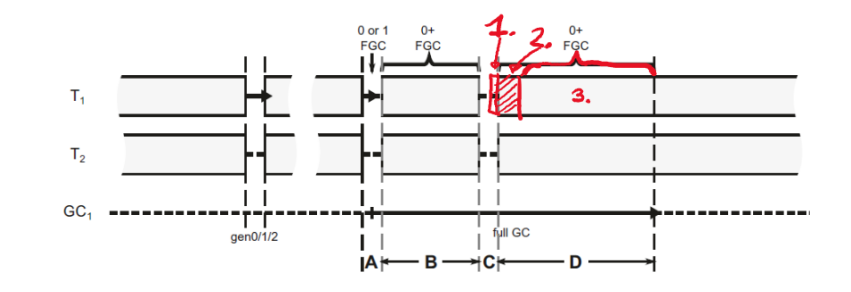

1. **before the runtime resumes threads** - free-item lists are cleared in all Gen(s)

- yes, allocators will not be aware of free space for a short period of time (just allocating at the end of already consumed space)
- 2. **concurrent Sweep of Gen0/1** operating on a temporary free-list:
	- o this temporary list is published when finished (and gen 0/1 starts to use it)
	- Foreground GC is prohibited

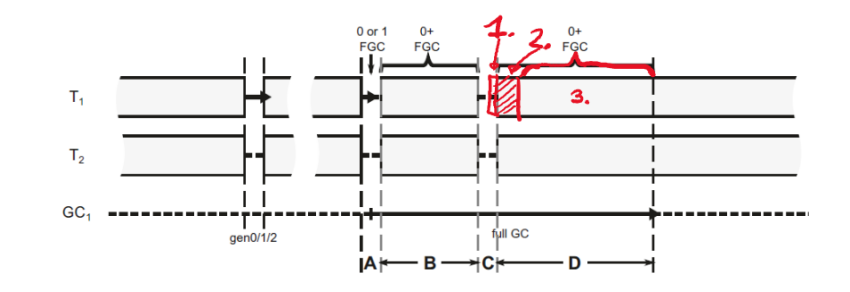

1. **before the runtime resumes threads** - free-item lists are cleared in all Gen(s)

- yes, allocators will not be aware of free space for a short period of time (just allocating at the end of already consumed space)
- 2. **concurrent Sweep of Gen0/1** operating on a temporary free-list:
	- o this temporary list is published when finished (and gen 0/1 starts to use it)
	- Foreground GC is prohibited
- 3. **concurrent Sweep of Gen2/LOH** operating on the main free-list:
	- Foreground GCs are allowed if object gets promoted from gen1 to gen2 it uses already added free-list items. It is safe and without overhead as Background GC is suspended for the time of Foreground GC.
	- LOH allocations are not allowed it would require multithreaded access to the free list

16

"LOH allocations are not allowed":

ETW/LLTng events BGCAllocWaitBegin/BGCAllocWaitEnd used to show "LOH Allocation Pause (due to background GC) <sup>&</sup>gt; 200 Msec" section in PerfView's GCStats report

"Start from the gc\_heap::plan\_phase method. In the part enclosed by else block of should\_compact conditional check, the two most important methods are called: gc\_heap::make\_free\_lists creates free-list items from gaps and gc\_heap::recover\_saved\_pinned\_info recovers objects destroyed by pre and post plugs.

The main work horse is make\_free\_list\_in\_brick that recursively traverse plug tree to thread free items from gaps."

"In case of CoreCLR code, concurrent sweep phase is included in the gc\_heap::background\_sweep method. It calls gc\_heap::background\_ephemeral\_sweep method scanning objects from generation 0 and 1, and then scans objects from generation 2 and Large Object Heap (calling  $gc\_\text{heap}:\text{allow\_fgc}$  method at some well-defined safe points, after each of 256 objects has been scanned). During object scanning, already known gc\_heap::thread\_gap or gc\_heap::make\_unused\_array methods are used to create a free-list item or small unusable free space respectively.

Mentioned LOH allocations are blocked by global  $gc\_\text{heap:} \, gc\_\text{lh\_\text{block_}}$ which is used in  $gc\_\text{heap}::wait\_\text{for}\_\text{background}\_\text{planning}$  by calling gc\_heap::user\_thread\_wait on it. This path is used at the beginning of the gc\_heap::a\_fit\_free\_list\_large\_p method, which is in fact the begging of the entire LOH allocation path."

"For code related to free object, start from gc\_heap::make\_unused\_array method, which prepares it. As you will see it uses static global pointer to g\_pFreeObjectMethodTable as a new MT. Then it adds such gap to the free list by calling generation\_allocator(gen)->thread\_item (gap\_start, size). However, threading is done only for gaps larger than the double size of the minimum object size. This helps to ignore the list management overhead for such small items."